# Roster2

## Roster2

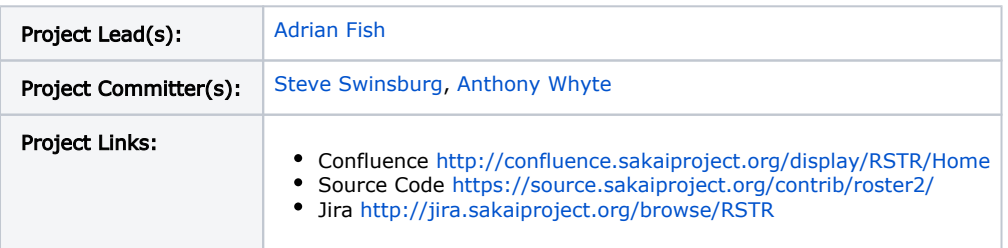

## About

Roster2 is a replacement for the standard [Roster](http://confluence.sakaiproject.org/display/SRT/Home) tool that comes with Sakai. Roster2 is a lightweight tool, written using JavaScript and TrimPath.

Roster2 maintains the feature set of the standard Sakai Roster tool, with minimal differences in user interface, while providing increased integration with [Profile2,](http://confluence.sakaiproject.org/display/PROFILE/Profile2) the new default profile tool in Sakai 2.7. Roster2 also provides several requested features and bug fixes that are currently unimplemented in the standard Sakai Roster tool.

Roster2 was developed by the [Centre for e-Science,](http://www.lums.lancs.ac.uk/research/centres/escience/) Lancaster University, UK, as part of the JISC-funded [Collaborative Research in](http://www.jisc.ac.uk/whatwedo/programmes/vre/crib.aspx)  [Business](http://www.jisc.ac.uk/whatwedo/programmes/vre/crib.aspx) (CRIB) project.

Lancaster University have run Roster2 in production on Sakai 2.7.x since September 2010 and on Sakai 2.8.x since July 2011.

### Release

Roster2 version 1.0.0 was released on February 1st, 2012. In addition, there is a 1.0.x maintenance branch available which will receive updates.

Roster2 can be deployed as a Sakai indie project or built from source.

- [Roster2](http://source.sakaiproject.org/maven2/org/sakaiproject/roster2/) repository link
- $\cdot$  [1.0.0](https://source.sakaiproject.org/contrib/roster2/tags/roster2-1.0.0/) source
- $\cdot$  [1.0.x](https://source.sakaiproject.org/contrib/roster2/branches/roster2-1.0.x/) source

## Compatibility

Roster2 is known to work with Sakai 2.7.x, 2.7.1, 2.8.x, 2.9.x, and Sakai trunk.

Roster2 requires Profile2 for full-functionality (Profile2 [versions](https://confluence.sakaiproject.org/display/PROFILE/Profile2+-+Version+Compatibility) 1.3.x, 1.4.x and 1.5.x recommended and supported).

#### Preview

Roster2 can be previewed on the Sakai [trunk experimental server.](http://nightly2.sakaiproject.org:8085/portal)

### **Gallery**

These screen captures show Roster2 in use by the Sakai Administrator user.

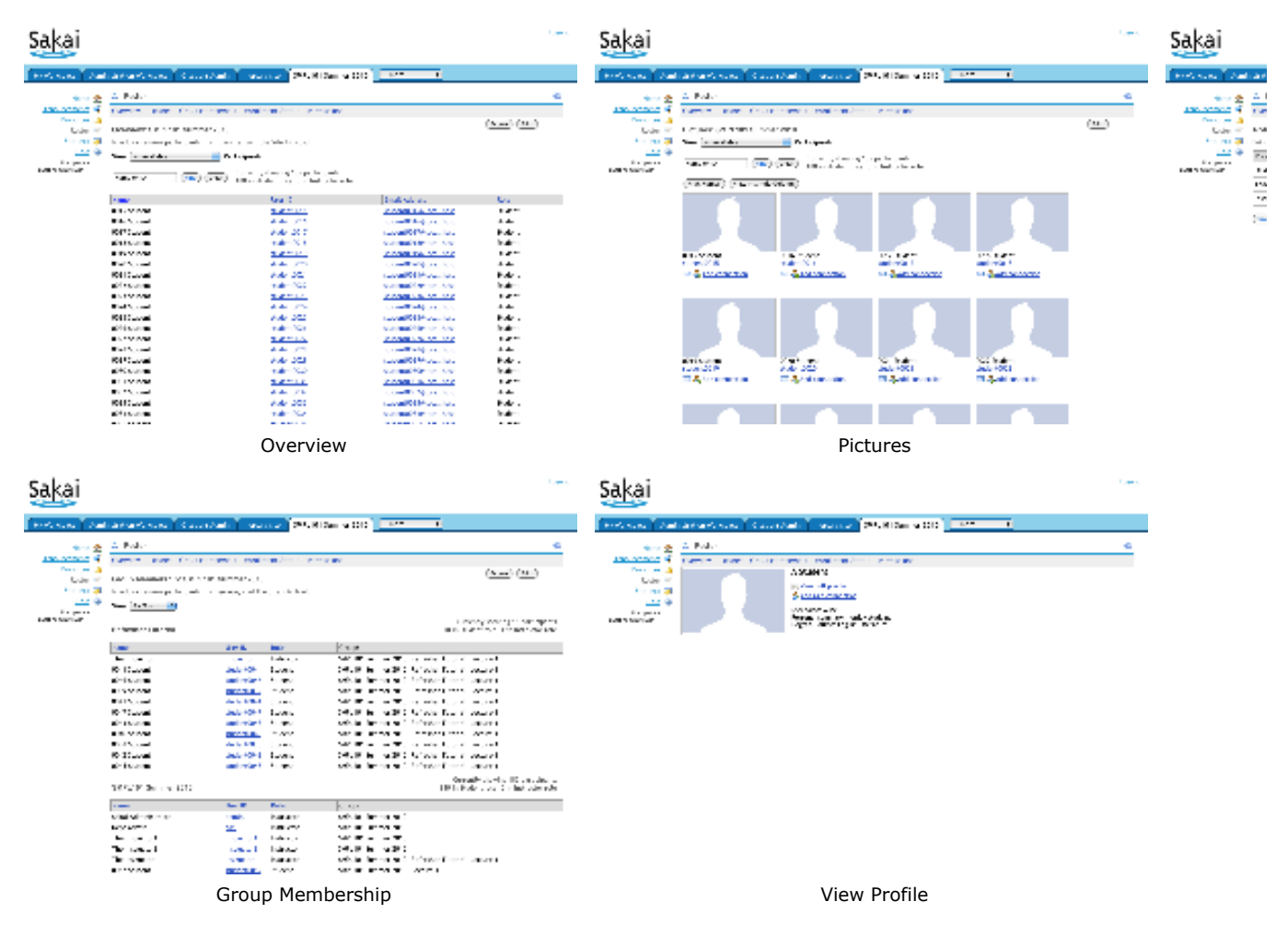

Users who have permission to administrate a particular worksite (i.e. those who have the site.upd permission set), are allowed to set roster permissions for all site members within the tool itself. The permissions view is shown above.

#### **Settings**

Roster2 maintains support for the standard Roster properties configured in sakai.properties, and includes some new ones of its own. Roster2 is configurable via the following settings in sakai.properties:

```
####################################
# Original Roster sakai.properties #
####################################
# Option to display names in the format of firstName lastName (default=false)
roster.display.firstNameLastName=true|false
# Option to show or hide the group filter if only one group or section is displayed in the roster 
(default=false)
roster.display.hideSingleGroupFilter=true|false
# Option to configure the default sort column in the roster (default=sortName)
roster.defaultSortColumn=sortName|displayId|email|role
# Option to show email addresses (default=true)
roster_view_email=true|false
###########################################
# Additional options available in Roster2 #
###########################################
# Option to change the default Roster state
# 0 = Overview, 1 = Pictures, 2 = Group Membership, 3 = Enrollment Status
roster.defaultState=0|1|2|3
# Option to show user IDs (default=true)
roster.display.userDisplayId=true|false
# Set the list of roles that are visible in the tool. 
# This is useful for filtering the list from helpdesk roles, for example.
# Access to the tool is not affected, ie the helpdesk user would still have access.
# If not set, all roles will be visible. Example setting below.
roster2.visibleroles.count=1
roster2.visibleroles.1=access
roster2.visibleroles.2=maintain
```
#### Permissions

Roster2 maintains support for the standard Roster permissions set, with the exception of the roster.viewofficialphoto permission (Roster2 displays whichever profile photo is provided by Profile2).

The following table shows the default permissions:

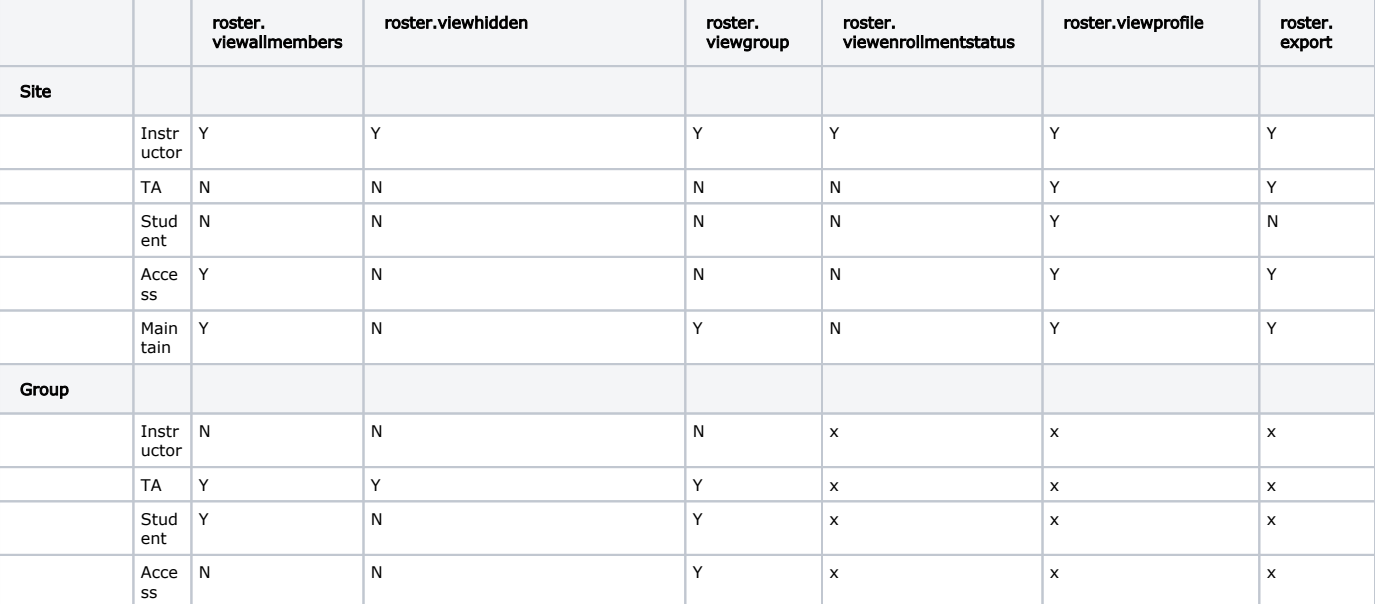

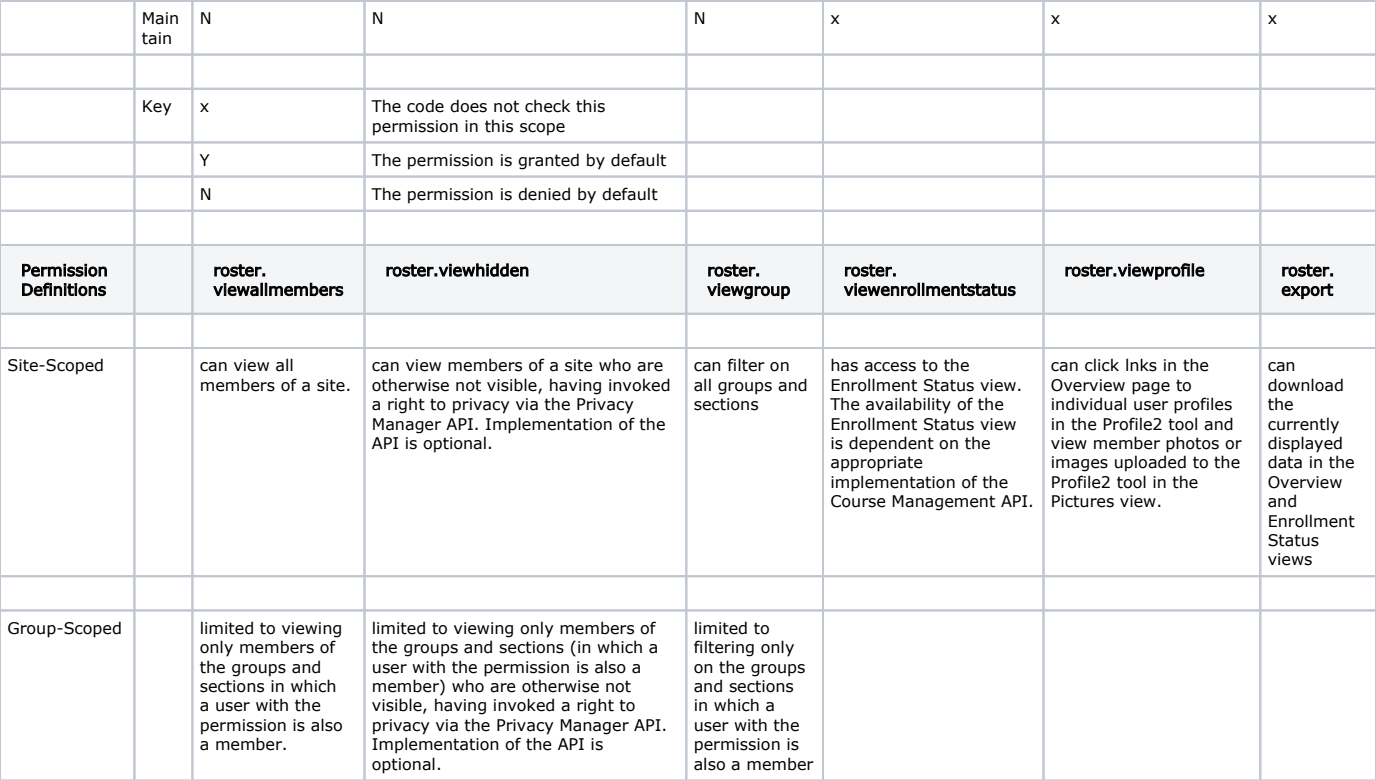